## 江苏省工业和信息化厅文件

苏工信装备 [2020] 465 号

## 关于开展 2020 年江苏省智能制造 领军服务机构遴选工作的通知

各设区市工信局, 昆山市、泰兴市、沭阳县工信局:

为进一步推动我省智能制造发展。加强智能制造服务体系与 服务能力建设,根据《江苏省智能制造领军服务机构遴选培育实 施方案(试行)》(苏工信装备〔2018〕32号)要求,现组织开展 2020年江苏省智能制造领军服务机构申报遴选工作,有关事项通 知如下:

一、申报条件

智能制造领军服务机构包括智能制造服务企业和具备市场化 服务能力、能够从事市场化服务的智能制造科研机构,具体应符合 以下基本条件:

1、在江苏省行政区域内依法设立、具有独立的法人资格,

 $1^{\circ}$ 

运营和财务状况良好,具备较强的技术开发、资金筹措、项目实 施能力以及良好的社会信用。

112、业务范围应为从事智能制造软、硬件装备和系统设计、 生产、安装、调试业务,主营业务收入在 3000 万元以上。

3、申报单位应具备提供咨询规划、方案设计、项目实施、 运维服务等方面的系统解决方案供应能力,在专业技术服务方面 应符合国家智能制造系统解决方案供应商联盟发布的《智能制造 系统解决方案供应商规范条件》相应规定条件、具有完善的售后 服务体系和严格的管理制度。

4、在关键技术装备、软件、智能制造成套装备、工艺和关 键零部件的集成优化等方面拥有自主核心技术。其中智能制造系 统集成技术相关的授权专利不少于6项(发明专利不少于1项) 或与智能制造相关的软件著作权不少于 10 项, 且近 3 年内无 知识产权侵权行为。

5、专业服务能力强,行业影响力突出,发展成长性良好,在 某一细分行业领域内(重点针对医药、纺织、食品、冶金、石化 等行业)拥有3个及以上可复制、可推广、示范性强的智能制造 集成项目成功案例,并且其中至少有1个为省内企业服务的案例。

二、申报要求

1、请申报单位编制《江苏省智能制造领军服务机构申报书》 (见附件1),并报送所在设区市工信局。申报单位对申报材料的

真实性负责。

2、请各设区市工信局按照要求严格审核把关, 切实提高申 报工作质量,并于9月30日前向省工信厅装备工业处正式行文 上报申报书 (一式两份)、汇总表 (见附件2)等文件, 电子版文 件发送至 407107252@qq.com, 逾期将不予受理。昆山市、泰兴 市、沭阳县申报单位的相关材料由所在设区市工信局统一报送。 联系人: 徐可, 联系电话: 025-69652756。

附件: 1. 江苏省智能制造领军服务机构申报书

2. 江苏省智能制造领军服务机构申报汇总表

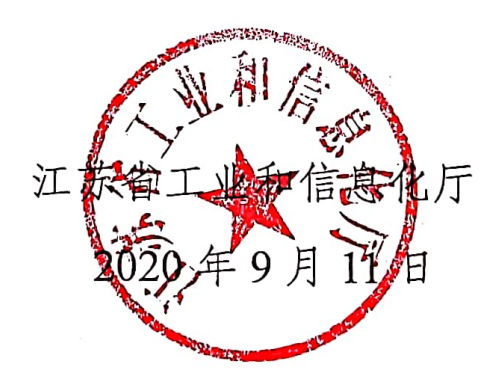

江苏省工信厅办公室

2020年9月11日印发